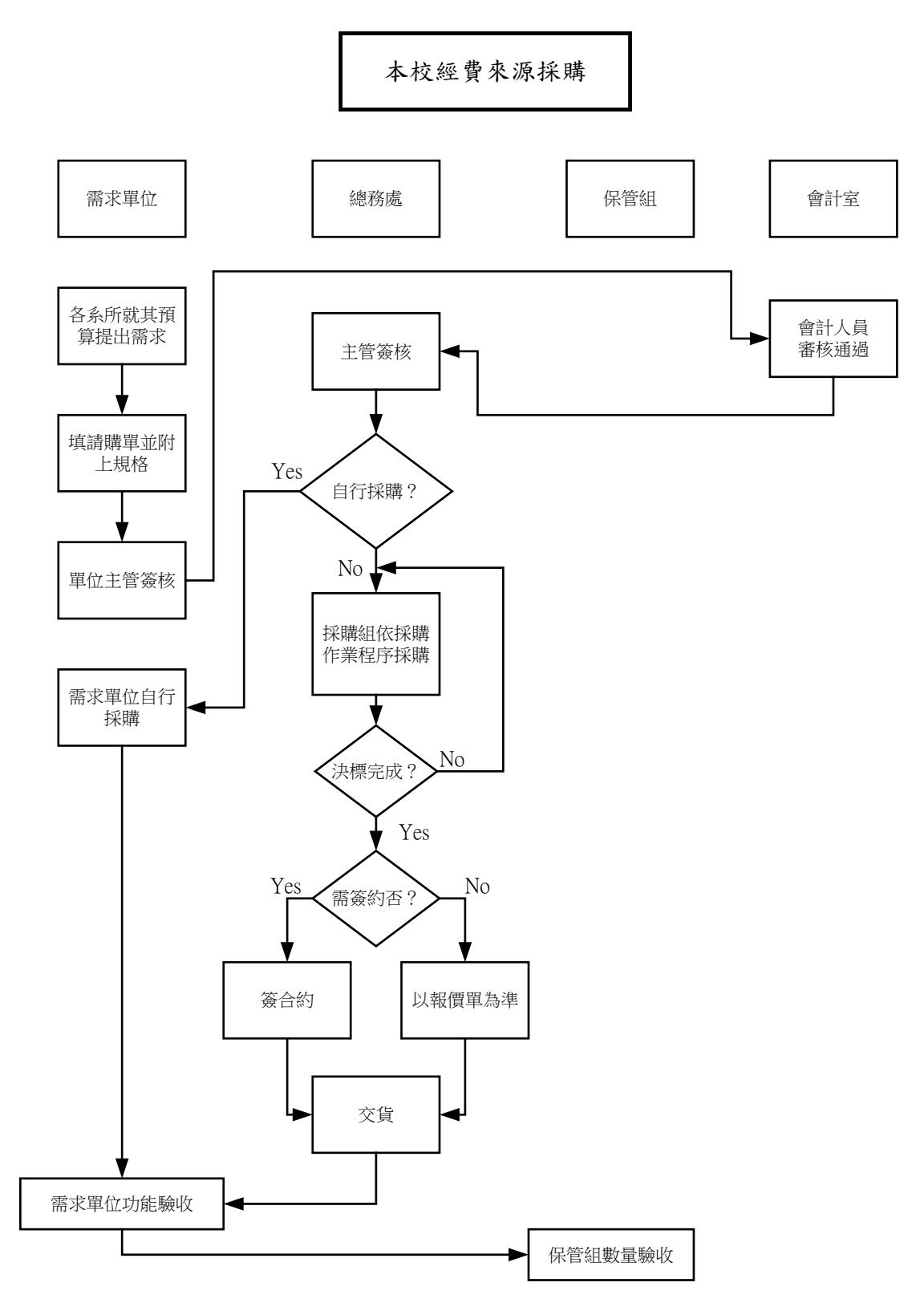

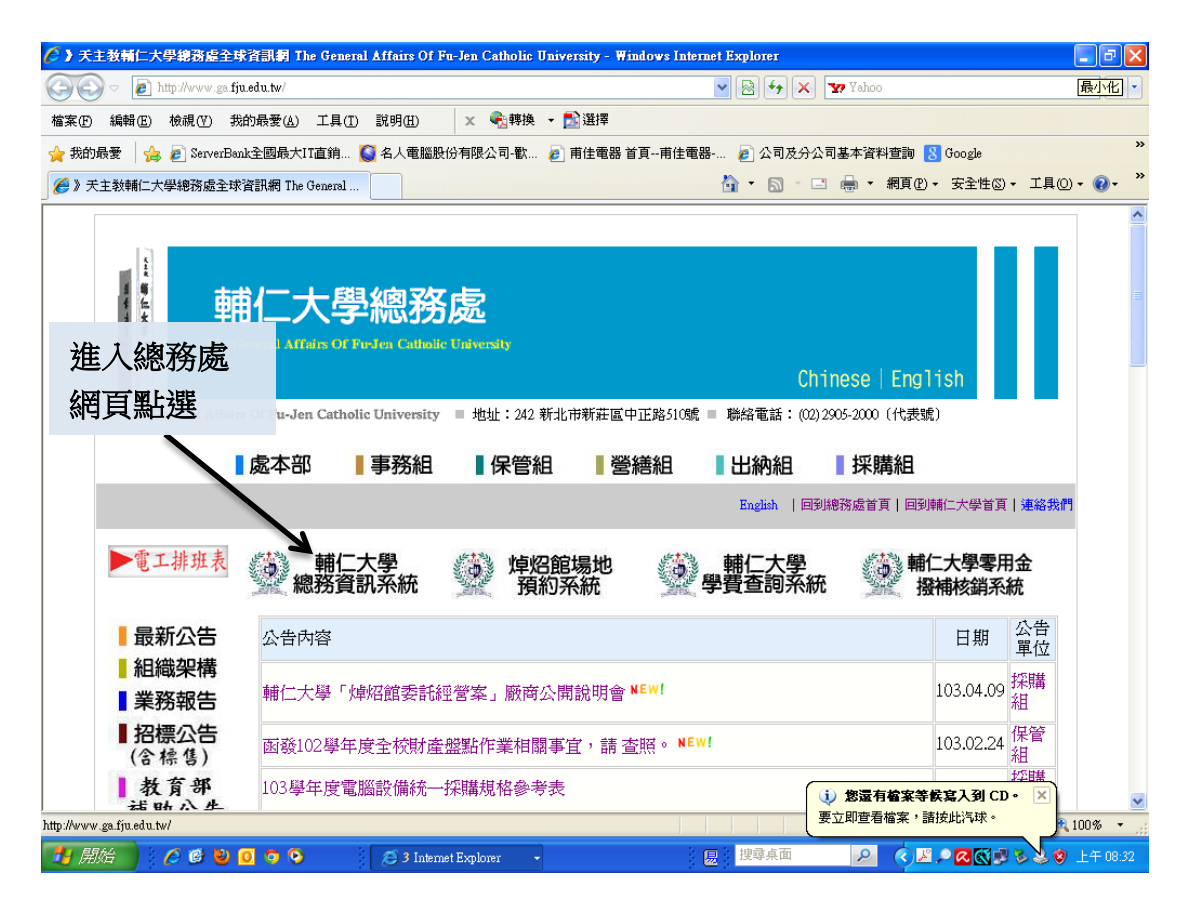

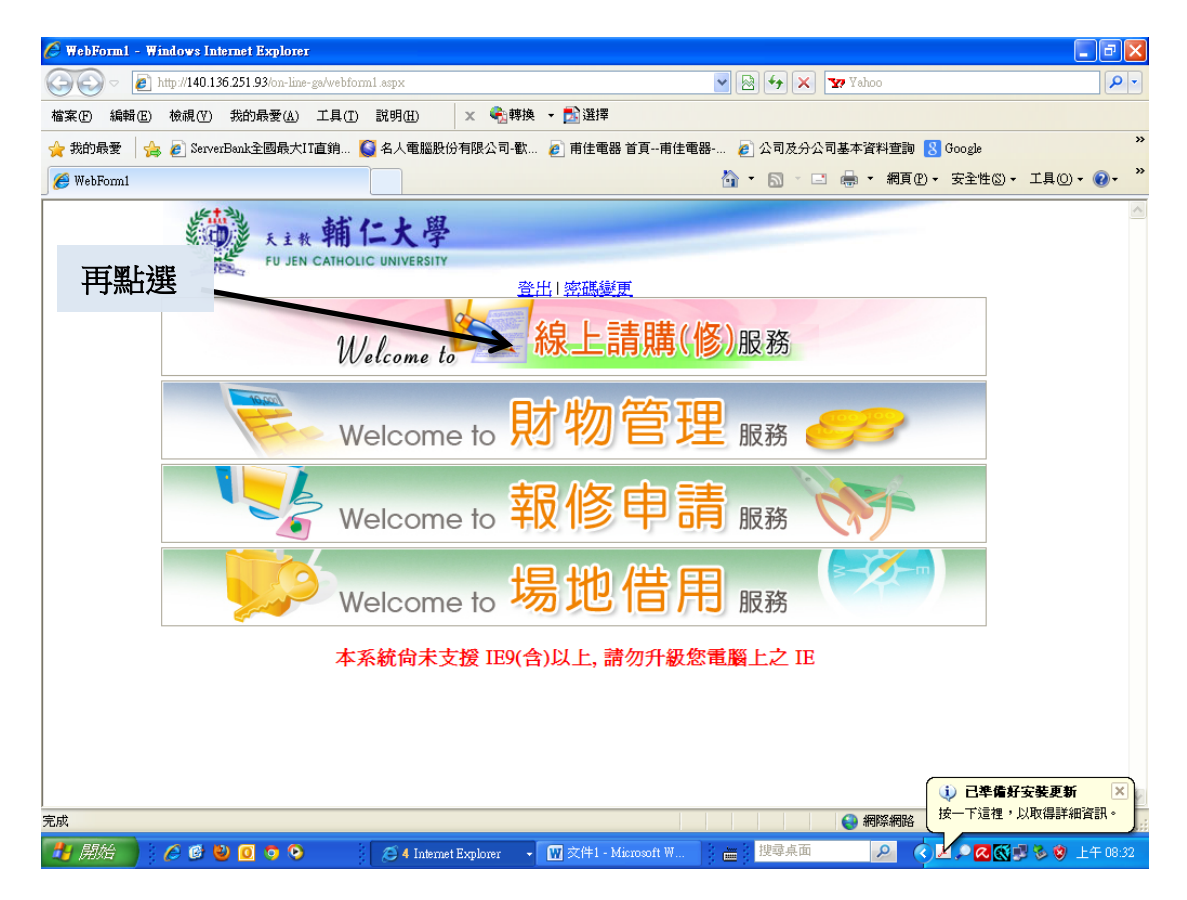

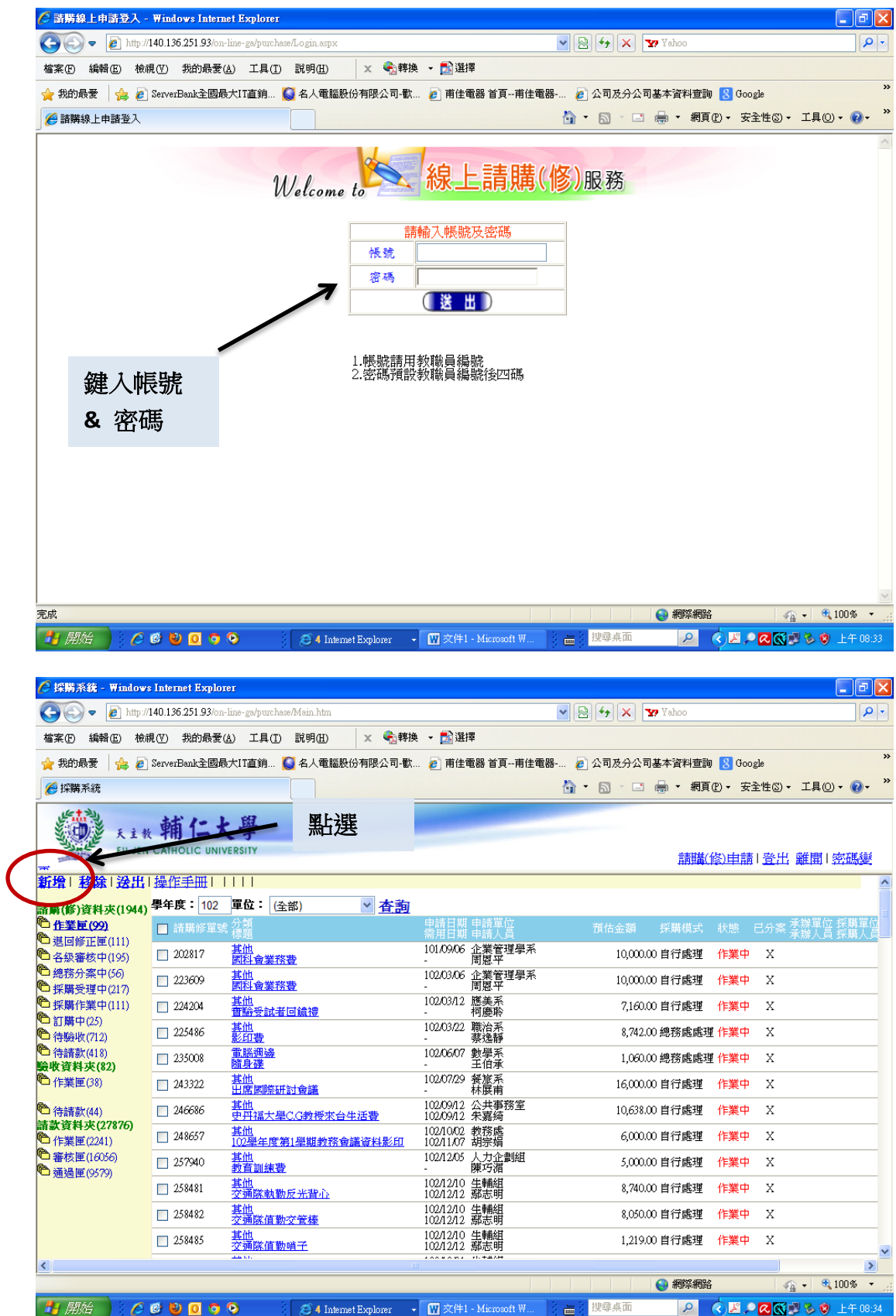

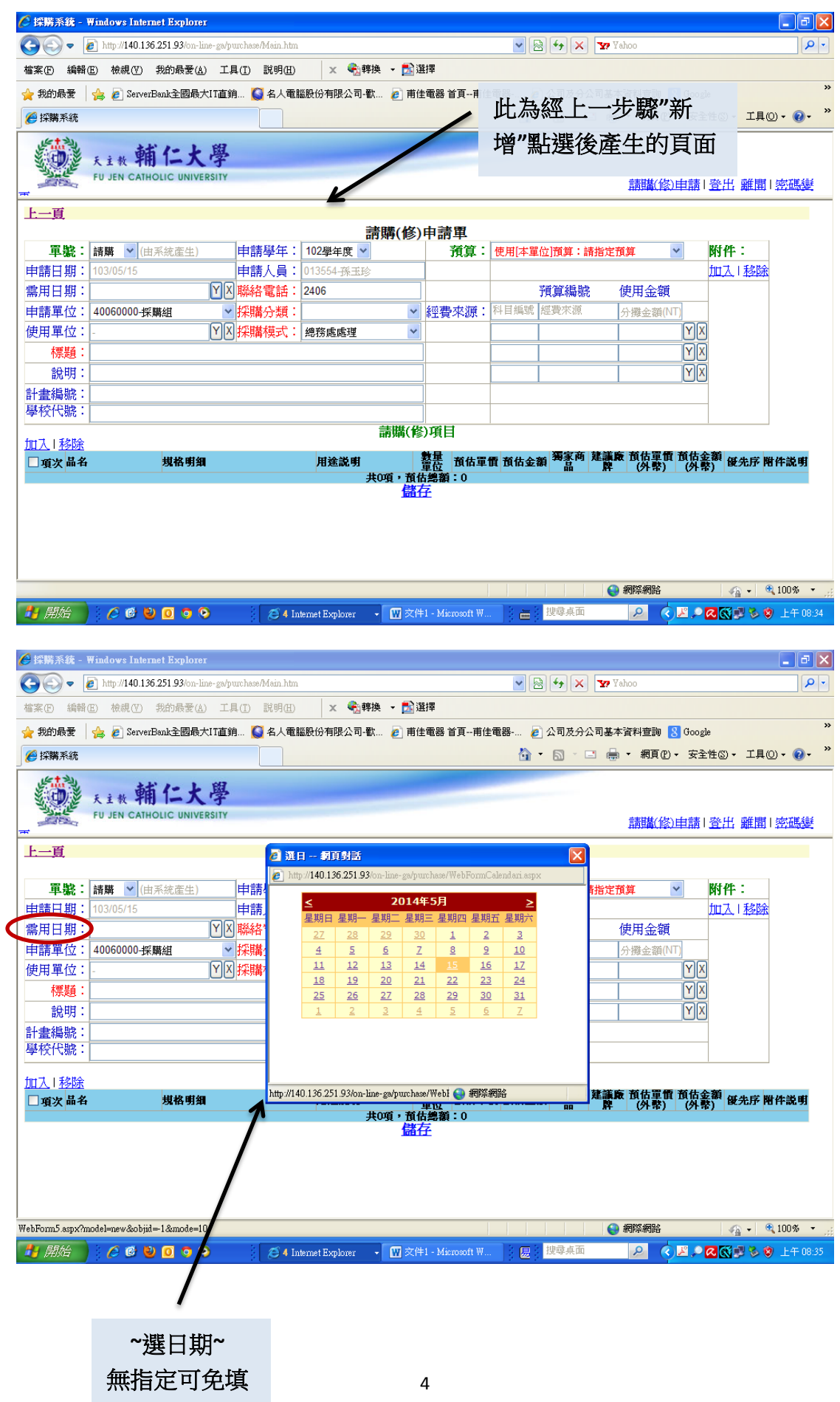

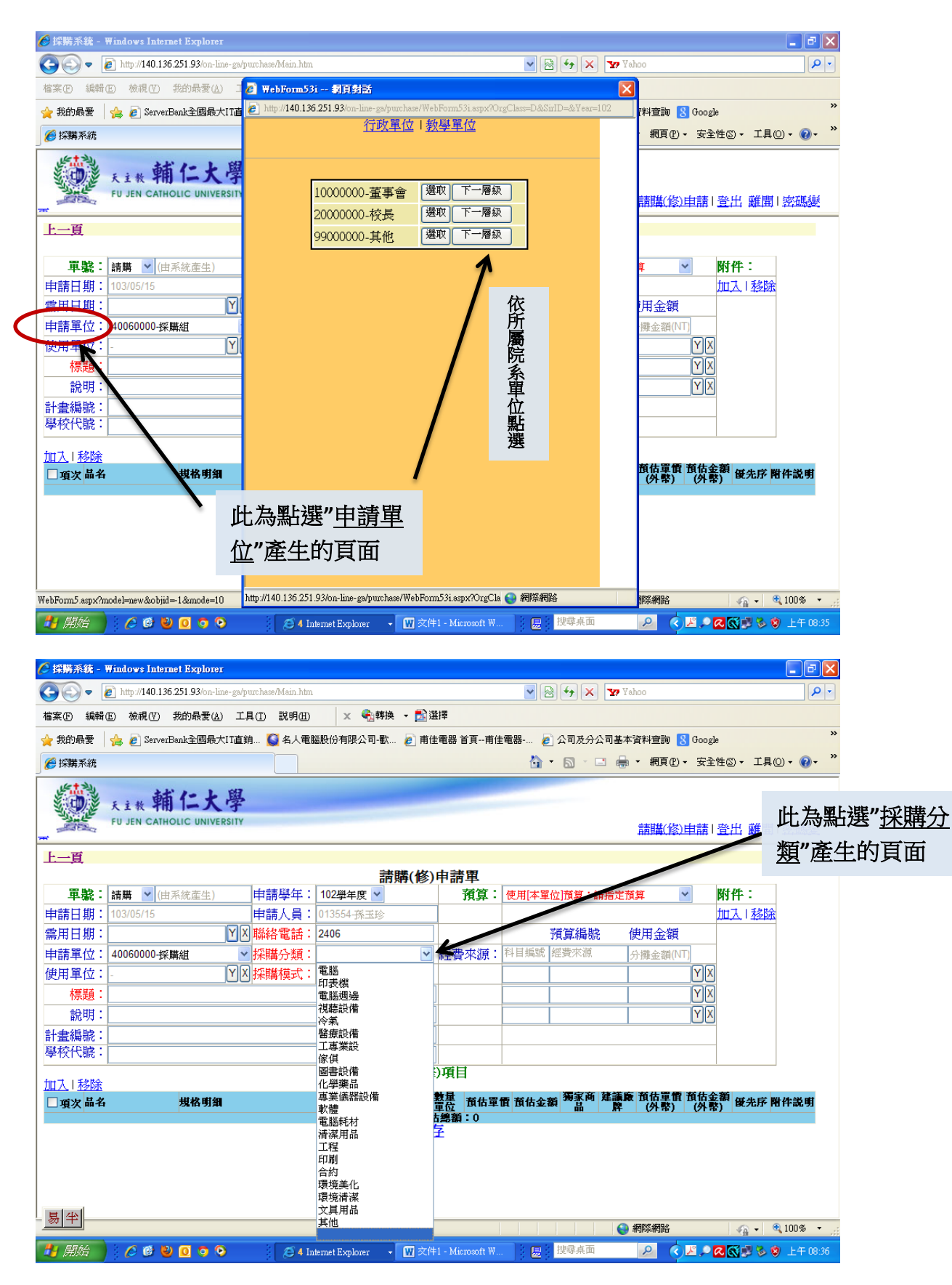

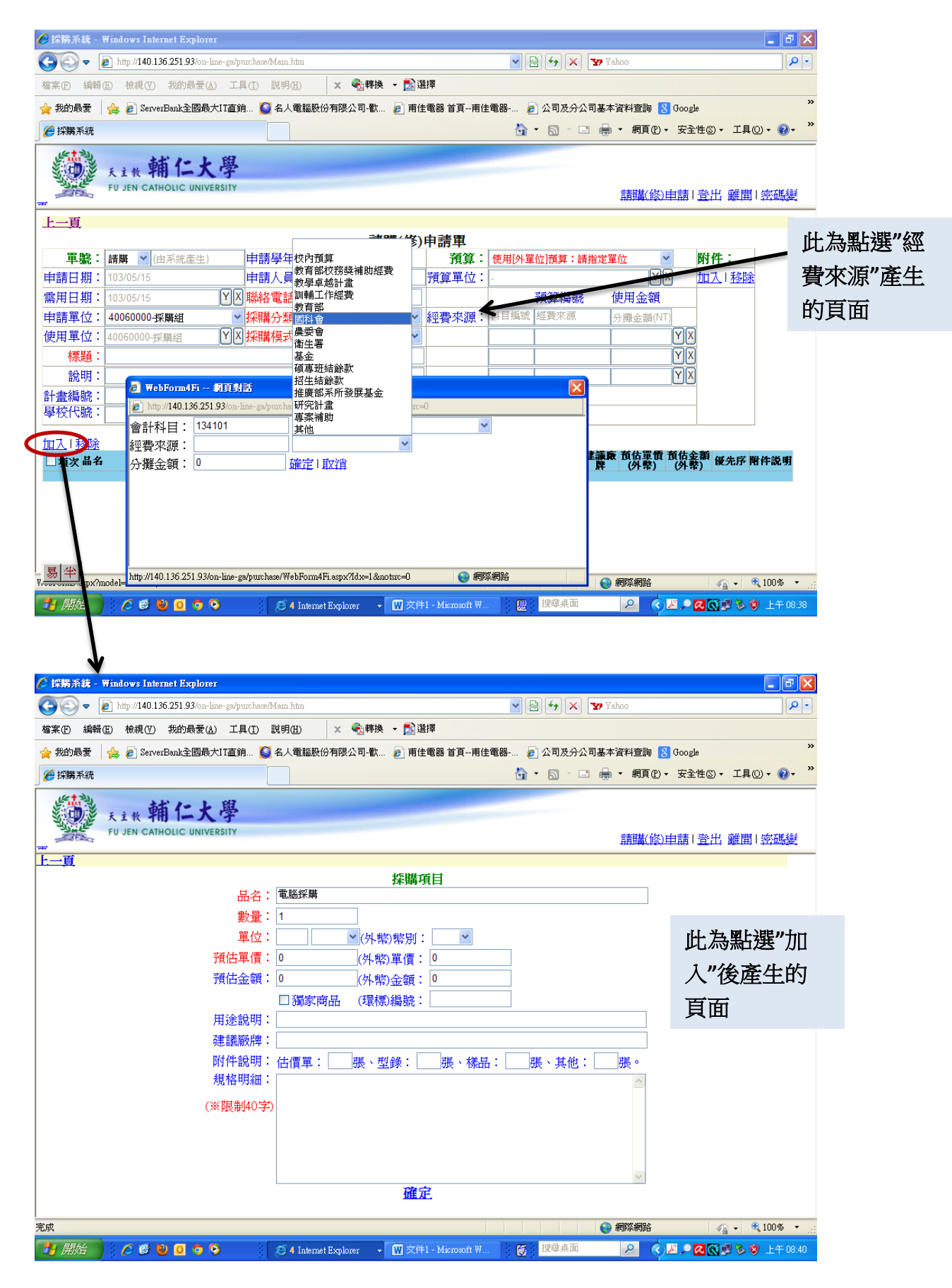

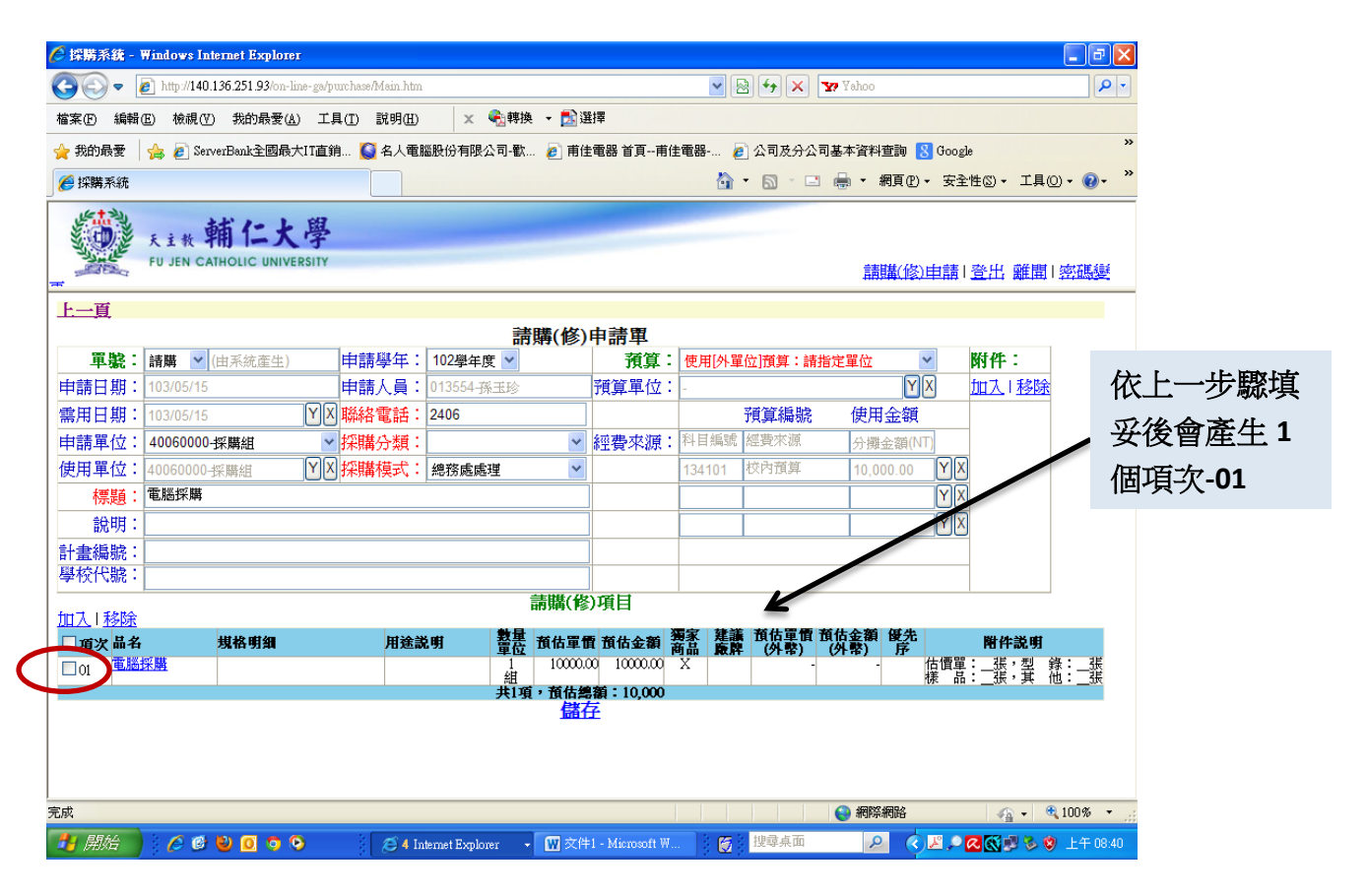

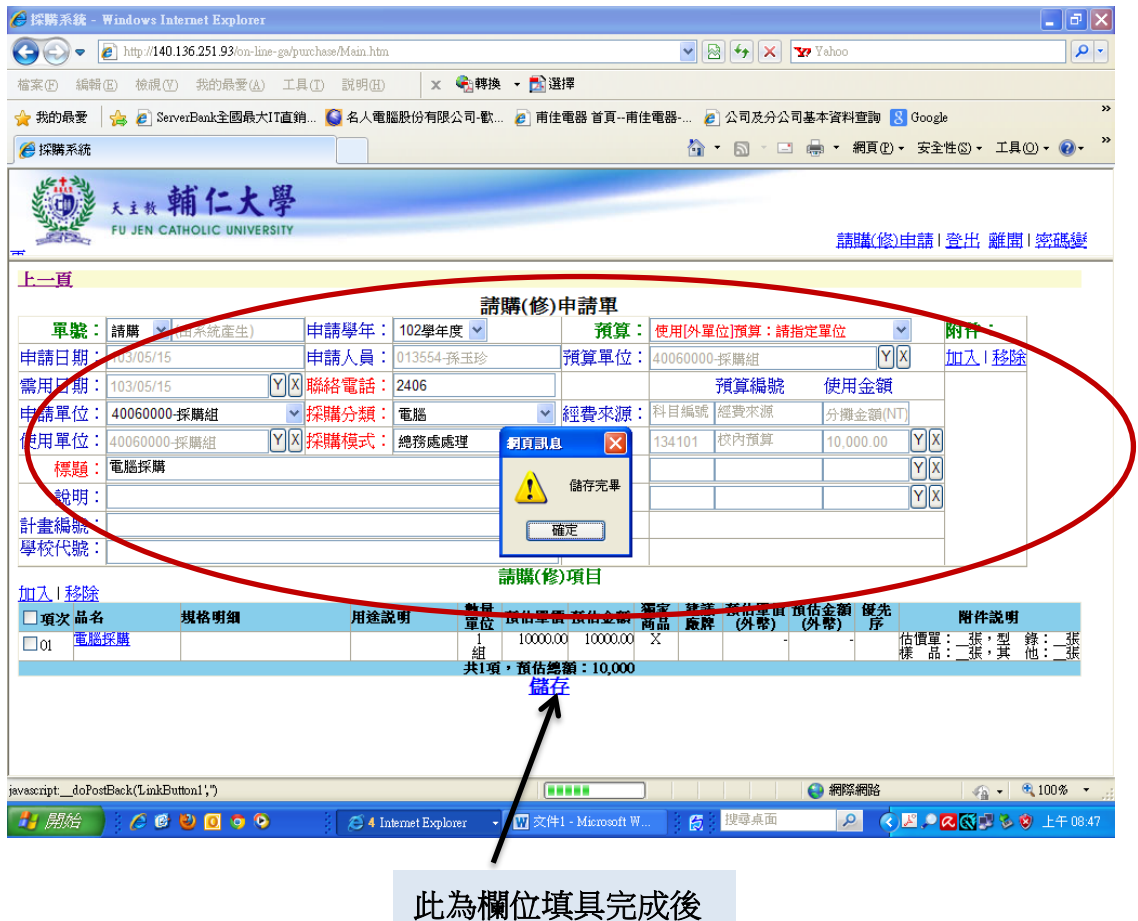

7 的頁面**-**請按**"**儲存**"**

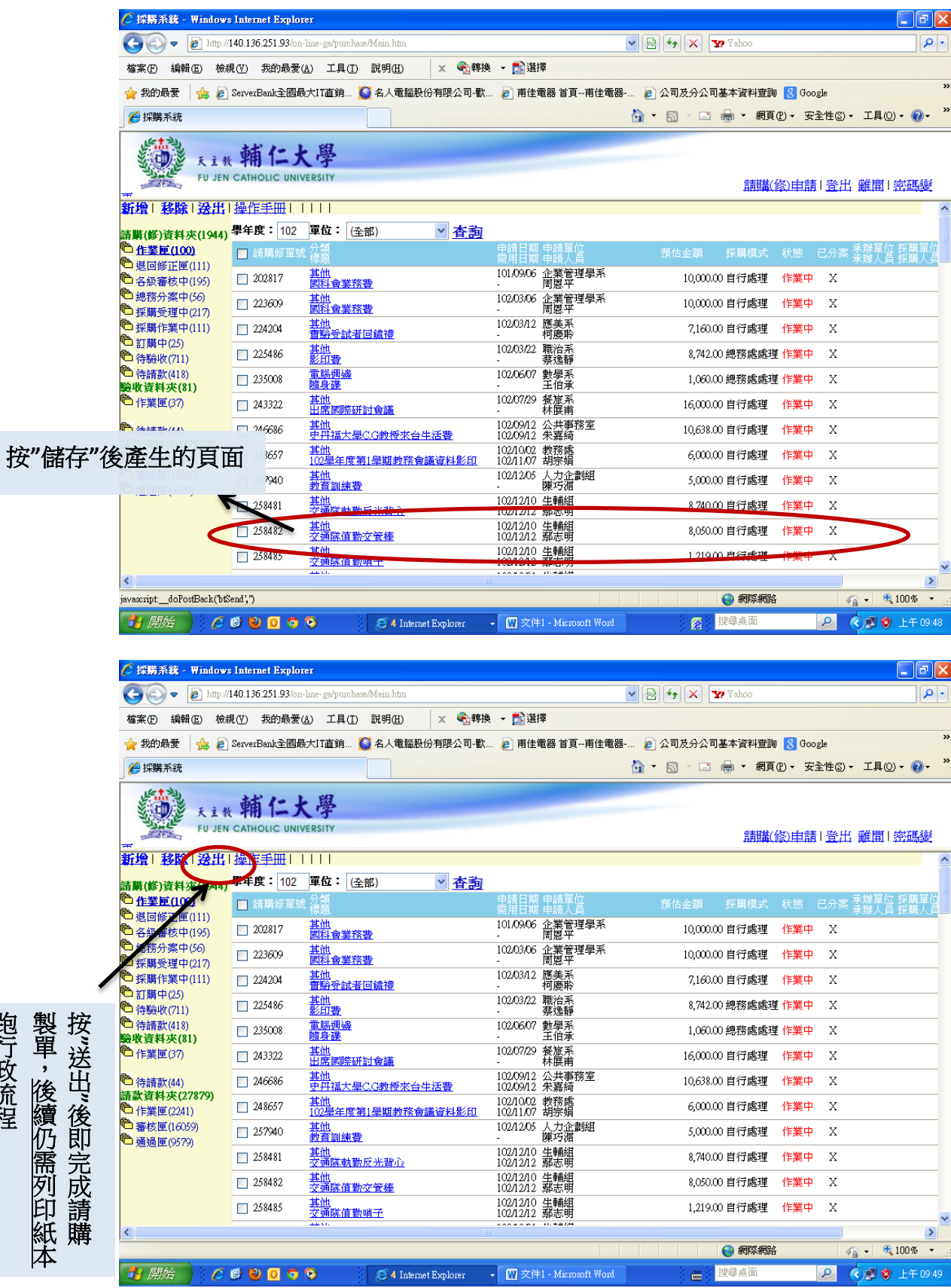

**抱**了改荒,